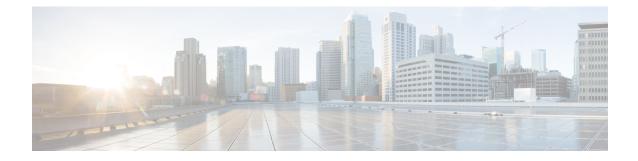

## **Lawful Intercept Commands**

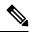

Note

- Starting with Cisco IOS XR Release 6.6.25, all commands applicable for the Cisco NCS 5500 Series Router are also supported on the Cisco NCS 560 Series Routers.
- Starting with Cisco IOS XR Release 6.3.2, all commands applicable for the Cisco NCS 5500 Series Router are also supported on the Cisco NCS 540 Series Router.
- References to releases before Cisco IOS XR Release 6.3.2 apply to only the Cisco NCS 5500 Series Router.
- Cisco IOS XR Software Release 7.0.1 specific updates are not applicable for the following variants of Cisco NCS 540 Series Routers:
  - N540-28Z4C-SYS-A
  - N540-28Z4C-SYS-D
  - N540X-16Z4G8Q2C-A
  - N540X-16Z4G8Q2C-D
  - N540X-16Z8Q2C-D
  - N540-12Z20G-SYS-A
  - N540-12Z20G-SYS-D
  - N540X-12Z16G-SYS-A
  - N540X-12Z16G-SYS-D

This module describes the commands used to configure Lawful intercept.

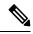

**Note** All commands applicable for the Cisco NCS 5500 Series Router are also supported on the Cisco NCS 540 Series Router that is introduced from Cisco IOS XR Release 6.3.2. References to earlier releases in Command History tables apply to only the Cisco NCS 5500 Series Router.

• lawful-intercept disable, on page 3

I

• request consent-token, on page 4

## lawful-intercept disable

To disable the Lawful Intercept (LI) feature, use the **lawful-intercept disable** command. To re-enable the LI feature, use the **no** form of this command.

## lawful-intercept disable no lawful-intercept disable

| Syntax Description | This command has no keywords or arguments.                                                                                                    |                                                                                                    |                        |        |  |  |
|--------------------|----------------------------------------------------------------------------------------------------|----------------------------------------------------------------------------------------------------|------------------------|--------|--|--|
| Command Default    | LI feature is enabled by default only if the LI package is installed.                                                                                                    |                                                                                                    |                        |        |  |  |
| Command Modes      | Global configuration                                                                                                    |                                                                                                    |                        |        |  |  |
| Command History    | Releas                                                                                                    | se in the second second second second second second second second second second second second second second se | Modification           |        |  |  |
|                    | Release                                                                                                    | e 5.2.1                                                                                                    | This command is introc | luced. |  |  |
| Usage Guidelines   | If you disable lawful intercept, all Mediation Devices and associated TAPs are deleted.<br>To enable this command, you must install and activate the <b>ncs5500-li.rpm</b> . |                                                                                                    |                        |        |  |  |
| Task ID            | Task<br>ID                                                                                                    | Operat                                                                                                    | tions                  |        |  |  |
|                    | li                                                                                                    | read,<br>write                                                                                                 |                        |        |  |  |

This example shows how to configure the lawful-intercept disable command:

Router(config) # lawful-intercept disable

## request consent-token

To request for a consent-token to activate or deactivate features on the router, use the **request consent-token** command in the XR EXEC mode

 $\label{eq:consent-token accept-response | generate-challenge | terminate-auth \} \ \{ lawful-intercept | secure-ztp \} \ \{ enable | disable \} \\$ 

| Syntax Description | accept-res                                                                                                    | sponse                                                 | Request to accept the response string from the network vendor                                             |  |  |
|--------------------|----------------------------------------------------------------------------------------------------|--------------------------------------------------------|----------------------------------------------------------------------------------------------------|--|--|
|                    | generate-o                                                                                                    | challenge                                              | Request to generate a challenge string which can be<br>sent to the network vendor to request for consent. |  |  |
|                    | terminate                                                                                                    | -auth                                                  | Request to terminate the authorization to renable the feature.                                            |  |  |
|                    | lawful-int                                                                                                    | ercept                                                 | Specifies the Lawful Intercept feature.                                                                   |  |  |
|                    | secure-ztp                                                                                                    | •                                                      | Specifies the Secure ZTP feature.                                                                         |  |  |
|                    | enable                                                                                                    |                                                        | Request to enable the feature.                                                                            |  |  |
|                    | disable                                                                                                    |                                                        | Request to disable the feature.                                                                           |  |  |
| Command Default    | None                                                                                                    |                                                        |                                                                                                    |  |  |
| Command Modes      | Global con                                                                                                    | figuration                                             |                                                                                                    |  |  |
| Command History    | Release                                                                                                    | Modification                                           |                                                                                                    |  |  |
|                    | Release<br>7.5.1                                                                                                    | or lawful-intercept enable and disable was introduced. |                                                                                                    |  |  |
|                    | Release 7.3.1                                                                                                    | This command was i                                     | ntroduced.                                                                                                |  |  |
| Usage Guidelines   | If you disable lawful intercept, all Mediation Devices and associated TAPs are deleted.<br>To use consent-token, you must install and activate the LI-control package<br>ncs5500-lictrl-1.0.0.0-rxyz.x86_64.rpm. |                                                        |                                                                                                    |  |  |
|                    |                                                                                                    |                                                        | ·· · p.m.                                                                                                 |  |  |
| Task ID            | Task Op<br>ID                                                                                                    | perations                                              |                                                                                                    |  |  |
|                    | li rea<br>wi                                                                                                    | ad,<br>ite                                             |                                                                                                    |  |  |
|                    |                                                                                                    |                                                        |                                                                                                    |  |  |

The following example shows how to generate a challenge to enable lawful-intercept with the **request consent-token** command:

The following example shows how to accept the response string provided by the network vendor's Signing Servers for enabling lawful-intercept. Execute the below command and when prompted, enter the response string from the network vendor in the router console.

```
+----+
Node location: node0_RP0_CPU0
+----+
Error_code: 0
```

An output of **Error code: 0** means the router has enabled LI functionality without any errors.

I